# Polskie Towarzystwo Fotogrametrii i Teledetekcji

oraz<br>Zakład Fotogrametrii i Informatyki Teledetekcyjnej Wydziału Geodezii Górniczej i Inżynierii Środowiska<br>Akademii Górniczo-Hutalczej im.Stanisława Staszica w Krakowie

OGOLNOPOLSKIE SYMPOZJUM<br>••SYSTEMY INFORMACJI TERENOWEJ GIS/LIS ORAZ ANALITYCZNE I CYFROWE OPRACOWANIA W FOTOGRAMETRII 1 TELEDETEKCJI • AGH, Kraków, 19.05.1994r.

 $-257 - 1$ 

Edward Nowak, Ryszard Preuss

# **WYZNACZANIE GEOMETRII SIECI ZDJĘĆ NAZIEMNYCH SYSTEMEM "TERRANET"**

## 1. Wprowadzenie.

England Li Dry :

Zagadnienie łącznego rozwiązania zespołu zdjęć stanowi istotny etap współczesnych technologii fotogrametrycznych. Jest ono rozwiązywane powszechnie w procesie tworzenia map na podstawie informacji zarejestrowanej na lotniczych zdjęciach fotogrametrycznych. Począwszy od lat 60-tych wykorzystuje się metodę analogowo-analityczną dla całego bloku zdjęć. Dzięki kameralnemu zagęszczeniu osnowy metody fotogrametryczne wykonywania opracowań są efektywniejsze, a prace<br>terenowe zostały ograniczone do niezbednego minimum W przypadku zdieć zostały ograniczone do niezbędnego minimum. W przypadku zdjęć naziemnych orientacja zewnętrzna poszczególnych stereogramów jest często odtwarzana w terenie podczas wykonywania zdjęć. Prowadzi to do prostszego opracowania kameralnego jednak przy zwiększonym zakresie prac terenowych. Biorąc pod uwagę coraz częstsze wykorzystywanie do rejestracji kamer niemetrycznych oraz analitycznych metod opracowania celowym lub wręcz koniecznym staje się określanie geometrii zdjęć jako etap wyjściowy do pomiaru masowego na pojedyńczych stereogramach. Dla kamer niemetrycznych proces ten winien odtwarzać orientację zewnętrzną oraz wewnętrzną zdjęć. Najczęściej wykorzystywany jest do tego celu warunek kolinearności. Oprogramowanie użytkowe oparte na tym warunku ( przeznaczone dla zdjęć naziemnych) musi być koniecznie wyposażone w procedury wyznaczające programowo parametry inicjalne orientacji zewnętrznej oraz algorytmy do eliminacji obserwacji odstających w procesie zasadniczego wyrównania. Błędne oszacowanie parametrów orientacji może nie prowadzić do zbieżności procesu wyrównania. Dla dowolnej konfiguracji sieci zdjęć nie istnieje również mechanizm wstępnej eliminacji błędów grubych, który odpowiadał by aerotriangulacji on-line dla zdjęć lotniczych.

Dlatego oprogramowanie przeznaczone dla rozwiązywania bloku zdjęć lotniczych jest technologicznie nieprzydatne dla zadań fotogrametrii nietopograficznej. Przykładem programu uwzględniającego przedstawione uwarunkowania jest "ORIENT" opracowany w T.U. Wiedeń.

W niniejszym artykule autorzy prezentują system "TERRANET" opracowany z myślą o zastosowaniach dla rekonstrukcji sieci zdjęć naziemnych wykonywanych kamerami pomiarowymi lub memetrycznymi.

#### 2. Zastosowane rozwiązanie.

Algorytm wyznaczania orientacji zewnętrznej sieci zdjęć naziemnych opiera się na warunku kolineamości wraz dodatkowymi warunkami na obserwacje geodezyjne. Zastosowanie metody niezależnych wiązek pozwala również w procesie obliczeniowym na uzmienmenie orientacji wewnętrznej rozszerzając zakres stosowania tego oprogramowania również do zdjęć niemetrycznych.

Jako warunki dodatkowe (obserwacje geodezyjne) w procesie obliczeniowym mogą być użyte:

odległości poziome ( d ), odległości skośne ( u ), przyrosty współrzędnych ( dX , dY , dZ ,), kąty poziome i pionowe  $(\alpha, \nu)$ ,

Wszystkie obserwacje ( fotogrametryczne i geodezyjne ) są wagowane na podstawie podanych a'prioni błędów średnich. Prawidłowe oszacowanie tych błędów ma duże znaczenie i wpływ na rezultaty wyrównania jak również decyduje o identyfikacji i eliminacji błędów odstających. Standardowo jako wartość graniczną takiego oszacowania przyjmuje się dla zbioru obserwacji obarczonych jedynie wpływem losowym liczbę 2.5. Biorąc pod uwagę, że obserwacje fotogrametryczne są często obarczone szczątkowymi błędami systematycznymi umożliwiono operatororowi prowadzącemu obliczenia zadawania wartości błędu granicznego oszacowanego na podstawie wstępnego przeprowdzenego wyrównania. Takie rozwiązanie w praktyce pozwala na zakończenie obliczeń przy wyższej granicy błędu i przeanalizowanie przyczyn takiej sytuacji.

Opisana sytuacja ma na ogół miejsce w procesie opracowania sieci zdjęć wykonanych kamerami niemetrycznymi. Stosując stopniowe uzmienianie niewiadomych mamy do czynienia (na etapach początkowych obliczeń) z danymi obarczonymi czynnikami systematycznymi. Dopiero łączne wyznaczanie parametrów orientacji zewnętrznej i wewnętrznej ( realizowane po kilku wstępnych etapach obliczeń) prowadzi do założonego modelu obserwacji w wyrównaniu.

Rezultami obliczeń są zawsze:

położenie stanowisk fotografowania ( $X_s$ ,  $Y_s$ ,  $Z_s$ ),

orientacja kątowa kamer (ω, φ, χ),

współrzędne punktów wyznaczanych ( X , Y , Z ).

Przy uzmiennieniu orientacji wewnętrznej są wyznaczane dodatkowo:

Orientacja wewnętrzna zdjęć lub kamer  $(x_0, y_0, c_k)$ ,

współczynniki dystorsji ( $k_1, k_2, k_3$ ).

Program zasadniczego wyrównania wykorzystuje pliki inicjalne przygotowane wcześniej innymi programami do określania współrzędnych tłowych punktów na pojedyńczych zdjęciach, współrzędnych punktów osnowy terenowej oraz oszacowanej orientacji zewnętrznej zdjęć i parametrów dokładnościowych obserwacji.

Przebieg obliczeń jest udokumentowany w protokóle, a wyznaczone niewiadome są zapisywane dodatkowo w plikach pozwalających na ich dalsze wykorzystanie w przetwarzaniu danych

Przebieg obliczeń jest udokumentowany w protokóle, a wyznaczone niewiadome są zapisywane dodatkowo w plikach pozwalających na ich dalsze wykorzystanie w przetwarzaniu danych,

# **3. Ograniczenia i opis funkcjonalny programu.**

Program został napisany w języku Borland Pascal i jest przewidziany do eksploatacji na mikrokomputerze IBM PC-486 z pamięcią 4 MB RAM. Jego wykorzystywanie wymaga stworzenia odpowiedniej organizacji zapisu danych w kartotekach o stałych nazwach:

program winien rezydować w kartotece **C:\foto\metr\programy** dane do obliczń w kartotece **C:\foto\metr\projekty\obiekt**

Ograniczenia programu są następujące:

liczba wyrównywanych jednocześnie zdjęć < 30

liczba punktów wiążących zdjęcia < 999.

Ponadto zastosowano wymuszoną numerację zdjęć (1:30), oraz punktów wiążących ( 1: 999).

Program po zadeklarowaniu opracowywanego obiektu (poprzez podanie kartoteki) automatycznie identyfikuje pliki inicjalne i kwalifikuje możliwość wykonania obliczeń. Należy wyróżnić dwie podstawowe opcje zastosowań programu:

wyznaczenie orientacji sieci zdjęć, odtworzenie orientacji pojedyńczego zdjęcia.

W obliczeniach dla sieci zdjęć biorą udział punkty wiążące, natomiast orientacja pojedyńczego zdjęcia jest określana poprzez przestrzenne wcięcie wstecz na punkty osnowy. Ta opcja programu może być wykorzystano jako etap wstępny dla określenia przybliżonych parametrów poszczególnych zdjęć w całej sieci. Oczywiście jest to możliwe przy wystarczjącej liczebności punktów osnowy. Wielokrotnie w praktyce nie mamy do czynienia z tak komfortową sytuacją. rozwiązanie krokowe poczynając od zdjęć z wystarczającą osnową określając przybliżone położenie punktów wyznaczanych, które będą pełniły przejściowo rolę osnowy dla pozostałych zdjęć.

Właściwy proces wyrównania można wykonać wariantowo poprzez określenie zakresu wyznaczanych parametrów orientacji zewnętrznej i wewnętrznej zdjęć. Dla zdjęć wykonanych kamerą metryczną uzmienniamy jedynie orientację zewnętrzną. W przypadku gdy znamy niektóre z tych wielkości w programie przewidziano możliwość ustalania jako niezmiennych położenia środków rzutów lub orientacji kątowej kamer. Może to mieć miejsce przy geodezyjnym wyznaczaniu miejsc fotografowania i orientacji kątowej kamer (np: poprzez poziomowanie z wystarczającą dokładnością).

Dla kamer niemetrycznych wprowadzamy wyznaczanie orientacji wewnętrznej. Może być ona wspólna dla zespołu zdjęć co jest słuszne przy wykonaniu zespołu zdjęć jedną kamerą bez zmiany ogniskowania. W pozostałych przypadkach należy wyznaczać mwidualnie dla każdego ze zdjęć parametry orientacji wewnętrznej.

Przebieg procesu wyrównania jest ustalany w wyniku konwersacyjnego ustalania wyznaczanych niewiadomych. Dalszy przebieg programu jest realizowany automatycznie do momentu spełnienia założonego kryterium rozwiązania. Jeżeli na tym etapie zostaną wykryte obserwacje odstające zostają one eliminowane automatycznie do założonego kryterium. Cały proces obliczeń w postaci zdefinowanego zadania wyrównawczego jak i uzyskane rezultaty są dokumentowane w protokóle tworzonym w postaci pliku o stałej nazwie **prot.mtr.** Plik ten zawiera pełną informację pozwalającą na analizę wykonanego zadania. Dodatkowo wyznaczone niewiadome są rejestrowane w dwóch plikach wynikowych pozwalających ich bezpośrednie wykorzystanie do innych zadań analitycznych.

Dane do obliczeń są przygotowywane w trzech następujących typach plików: **♦.tło osnowa.os3 param.mtr**

W plikach typu \* .tlo są zapisane współrzędne tłowe punktów wyznaczanych na każdym oddzielnym zdjęciu. Numeracja tych plików winna się zawierać w przedziale 1:30. Kolejność zapisu punktów w plikach obserwacyjnych jest dowolna. Współrzędne tłowe są identyfikowane poprzez numerację punktu.

Dla przestrzennego wyznaczenia połorzenia punktu wystarczą dwa odwzorowania. Punkty biorące udział w rekonstrukcji geometrii sieci zdjęć winny posiadać numerację z przedziału ( 1:999 ). Punkty o wyższej numeracji są jedynie wyznaczne poprzez przestrzenne wcięcie wprzód.

Plik typu **osnowa.os3** zawiera współrzędne punktów osnowy oraz dodatkowe obserwacje geodezyjne zapisane w postaci oddzielnych rekordów. Osnowa jest identyfikowana poprzez numer oraz podanie typu punktu. Oznaczenie typu punktu jak również określenie rodzaju obserwacji geodezyjnej jest sygnalizowane na początku każdego rekordu poprzez właściwe oznaczenie literowe:

Dla punktów osnowy są używane następujące oznaczenia:

f —> punkt przestrzenny

p —> punkt sytuacyjny

z —> punkt wysokościowy.

Dla obserwacji geodezyjnych następujace:

d —> odległość pozioma

u —> odległość skośna

h —> przewyższenie

dX , dY —> przyrosty współrzędnych

W, F, K --> kąty orientacji.

Dla obserwacji geodezyjnej należy podać numerację punktów pomiędzy którymi ją wykonano.

Plik **param.mtr** zawiera dokładności określone a'pnorii błędy średnie wszystkich typów danych inicjalnych t.j:

> współrzędnych tłowych punktów, współrzędnych geodezyjnych osnowy, dodatkowych obserwacji geodezyjnych.

W tym pliku podawane są również przybliżone parametry orientacji zdjęć. Dokładność oszacowania tych wielkości wymagana w programie wynosi:

kątowa orientacja zdjęć  $\pm 20^\circ$ .

współrzędne środków rzutów ±0,1 odległości fotografowania.

## 4. Porównanie z systemem "ORIENT".

Dla pełnej weryfikacji algorytmów zastosowanych w programie do wyznaczenia dokonano niezależnego obliczenia sieci zdjęć testowych systemem "ORIENT". System ten jest produktem Politechniki Wiedeńskiej i jest uważany za jeden najbardziej uniwersalnych programów do sieciowych zadań fotogrametrycznych. Jako obiekt testowy dla weryfikacji programu przygotowano obserwacje na obiekcie "Pavilon", którego dokumentację terenową (t.j. zdjęcia oraz współrzędne terenowe punktów osnowy) otrzymano z Politechniki Wiedeńskiej. Materiał ten jest powszechnie wykorzystywany dla oceny i weryfikacji technologii fotogrametrycznych stosowanych dla inwentaryzacji architektonicznej przez CBPA (Comite Intenational de la Photogrammetrie Archiecturale). Obserwacje na 5 zdjęciach wykonanych aparatem niemetrycznym Hassellblad obejmujących jedną fasadę obiektu pomierzono na stekometrze firmy Zeiss Jena. Pomiary punktów były wykonywane dwukrotnie i rejestrowane w postaci współrzędnych instrumentalnych. Współrzędne tłowe odniesione do środków formatu zdjęcia otrzymano porzez przetworzenie danych programem Redukcja. Tak przygotowane obserwacje wraz z plikiem współrzędnych punktów osnowy stanowiły materiał<br>wyjściowy do analizowania charakteryzowanego oprogramowania. Parametry wyjściowy do analizowania charakteryzowanego oprogramowania. Parametry dokładnościowe wprowadzono na podstawie charekterystki pomiarów ,natomiast przybliżoną orientację zdjęć oszacowano na podstawie szkicu sytuacyjnego oszacowano na podstawie szkicu sytuacyjnego dołączonego do materiałów uzyskanych z T.U. Wiedeń. W praktyce po oprogramowania wykonano obliczenia dla scharakteryzowanego bloku zdjęć naziemnych w trzech opcjach:

przy znanej orientacji wewnętrznej zdjęć,

przy wyznaczanej orientacji wewnętrznej jednakowej dla wszystkich zdjęć, przy wyznaczanej orientacji wewnętrznej inwidualnej dla każdego ze zdjęć.

Te same dane źródłowe wykorzystano do przeprowadzenia obliczeń systemem "ORIENT". Danymi obserwacyjnymi do obliczeń były bezpośrednie pliki pomiarowe zawierające współrzędne instrumentalne. W celu wytworzenia współrzędnych tłowych wykorzystano w systemie ORIENT procedurę PCCORR, która zrealizowała 3 parametrową transformację na przybliżoną metrykę kalibracji aparatu Hassellblad. Wyrównanie sieci tym programem zrealizowano według opcji 2 testowanego programu t.j. z samokalibracją aparatu fotograficznego. W procesie samokalibracjinie uzmienniano parametrów dodatkowych ze względu na niekorzystne rozmieszczenie punktów kontrolnych na zdjęciach. Proces wyrównania został zakończony na poziomie ROBUSFAKTOR = 4.3 uznając dalszą eliminacje obserwacji za niewskazaną. Wydaje się, że taki wysoki poziom błędu granicznego uzmiennianiem parametrów dodatkowych lub zbyt optymistycznym przyjęciem a'priorii błędów średnich obserwacji. Wyznaczone parametry orientacji wewnętrznej ilustruje tablica nr 1.

Tablica nr 1

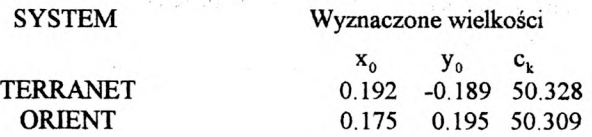

Brak zgodności numerycznej porónywanych wyników jest spowodowany odmiennym algorytmem ścisłego wyrównania zastosowanym w obydwu systemach. Jednakże analizując dokładności wyznaczenia niewiadomych obliczone wraz tymi wielkościami możemy uznać, że te różnice mieszczą się w dokładności wyznaczenia.

## 5. Przykład zastosowania.

Prezentowane oprogramowanie zostało wykorzystane jako moduł obliczeniowy w systemie "PHOTOMETRIC" opracowanym na zlecenie Centralnego Labora-<br>torium Kryminalistyki Policji. Dzieki temu modułowi stworzono stanowisko temu modułowi stworzono stanowisko komputerowe do rekonstrukcji drogowych sytuacji kolizyjnych na podstawie digitalizacji papierowych powiększeń zdjęć dokumentalnych, Dla wykorzystywanych zdjęć jest odtwarzana orientacja zewnętrzna i wewnętrzna na podstawie minimalnej osnowy geodezyjnej. Przykład takiej osnowy dla opracowań przestrzennych przedstawiono na rys. 1. Praktycznie sprowadza się ona do pomiaru dwóch odcinków usytuowanych w przybliżeniu wzajemnie prostopadle. Najczęściej usytuowanie jednego z odcinków definiuje jednocześnie jedną z osi zewnętrznego układu odniesienia, w którym wyznaczane są współrzędne interesujących nas punktów wyznaczanych. Do odtworzenia orientacji zdjęć oczywiście należy wykorzystać maksimum danych geodezyjnych i fotogrametrycznych. W przypadku omawianego zastosowania wyznaczalność niewiadomych polepsza wprowadzenie dodatkowo (na ogół znanej) wysokości fotografowania oraz warunków prostoliniowości dla punktów obserwowanych na krawędziach jezdni. Dla poprawienia uwarunkowania procesu samokalibracji wykonuje się wielokrotną rejestrację punktów wiążących (sieć zdjęć naziemnych).

Na rysunku 2 pokazana jest prezentacja graficzna symulowanej sytuacji kolizyjnej otrzymana z edytora graficznego wchodzącego w zestaw oprogramowania systemu "PHOTOMETRIC". Opracowanie to zostało wykonane na podstawie 7 zdjęć (stanowiska fotografowania są zaznaczone na szkicu) wykonanych aparatem Nikon z obiektywem 35 mm. Przeprowadzona analiza tego opracowania na podstawie porównania szeregu odcinków kontrolnych wykazała dokładność +3 cm.

Otrzymane rezultaty są w pełni zadawalające do cytowanego rozwiązania, pomimo wykorzystywania aparatu niemetrycznego oraz obserwacji monokularnej punktów wyznaczanych.

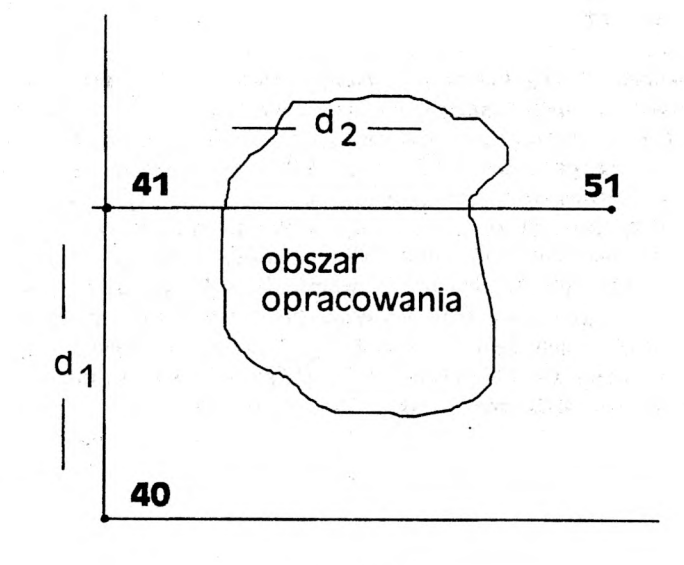

**rys. nr 1**

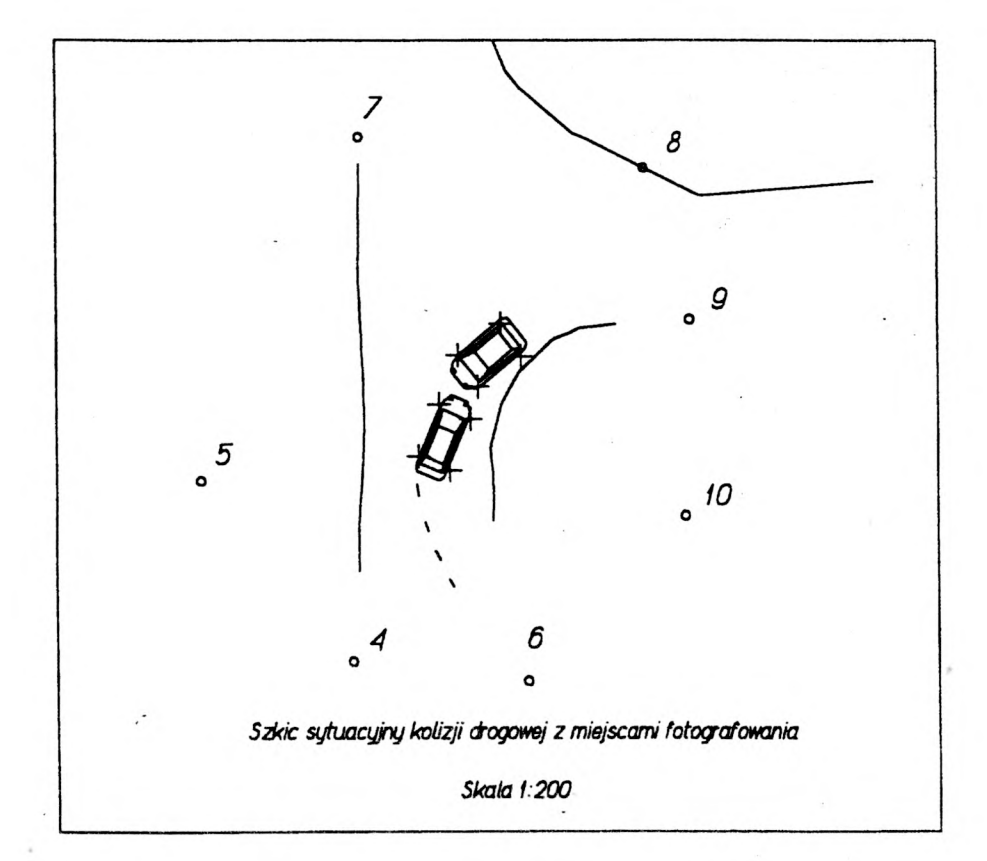

**rys. nr 2**

# 6. Podsumowanie.

Prezentowane oprogramowanie może znaleźć szerokie zastosowanie w fotogrametrycznych opracowaniach nietopograficznych w szczególności z wykorzystaniem kamer niemetrycznych.

Przeprowadzone porównania testowe z systemem "ORIENT" wykazały, że przygotowane oprogramowanie "TERRANET" poprawnie odtwarza geometrię sieci zdjęć z jednoczesnym wyznaczeniem parametrów orientacji wewnętrznej. Zaletą programu jest podawanie pełnej charakterystyki dokładnościowej wyznaczanych niewiadomych. Zastosowany konwersacyjny sposób obsługi oprogramowania przyspiesza proces jego opanowania i wdrażania. Wykorzystanie w kolejnych uruchomieniach programu wyników wcześniejszych obliczeń skraca czas pracy oraz pozwala na optymalizację zadania poprzez jego łatwe wariantowanie.

Obecne ograniczenia co do wielkości bloku nie są uciążliwe w praktyce. Liczba 30 zdjęć naziemnych jednocześnie opracowywanych jest rzadkością.

Recenzowała: dr inż. Regina Tokarczyk

dr hab.inż. Edward Nowak dr inż. Ryszard Preuss Instytut Fotogrametrii i Kartografii Politechnika Warszawska Warszawa, pl. Politechniki 1